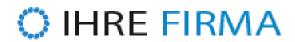

| Passwort vergessen?                                                                                               |
|----------------------------------------------------------------------------------------------------|
| E-Mail address                                                                                                    |
| Please enter your email address. A message will be sent to you shortly with further instructions.  Reset password |
| http://goldene-7.de/en/System/Login/Passwort-vergessen?section-login&cmd-lostnw&ndfyjew-1                         |